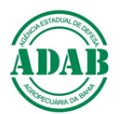

# DIRETORIA DE DEFESA SANITÁRIA ANIMAL

Núcleo de Suporte ao Cadastro Pecuário *Procedimento Operacional Padrão – POP n°02*

### **Como obter a geolocalização de uma propriedade no sistema GeoBahia do INEMA**

Elaboração: Paulo de Tarso Silva Território Litoral Norte Agreste Baiano

#### **1. CARTA COM POLIGONO DA PROPRIEDADE.**

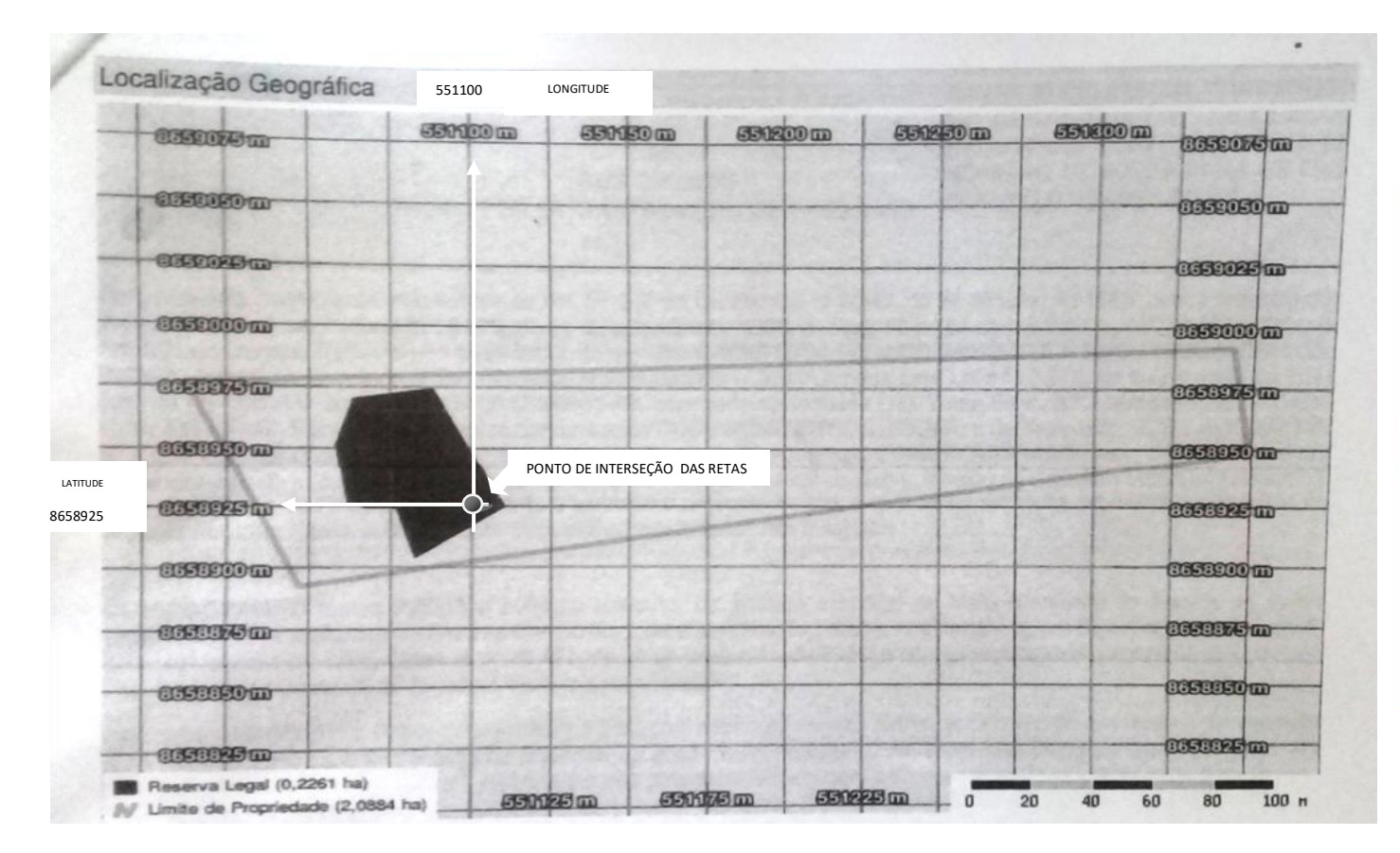

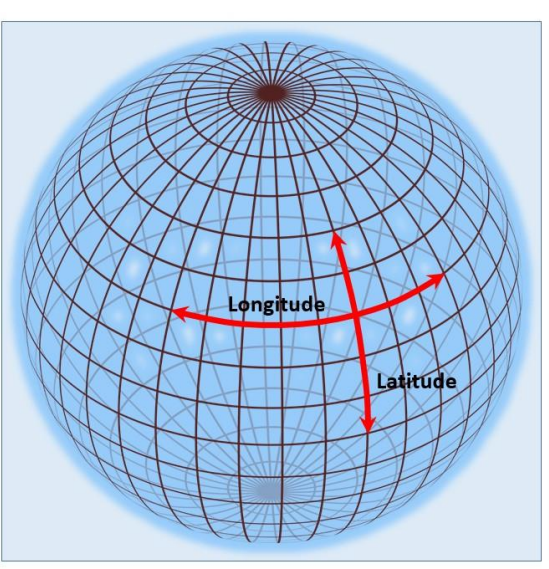

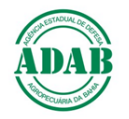

## **2. ACESSE O SITE GEOBAHIA - INEMA**

## SITE: <http://novogeobahiahomo.inema.ba.gov.br/geobahia/>

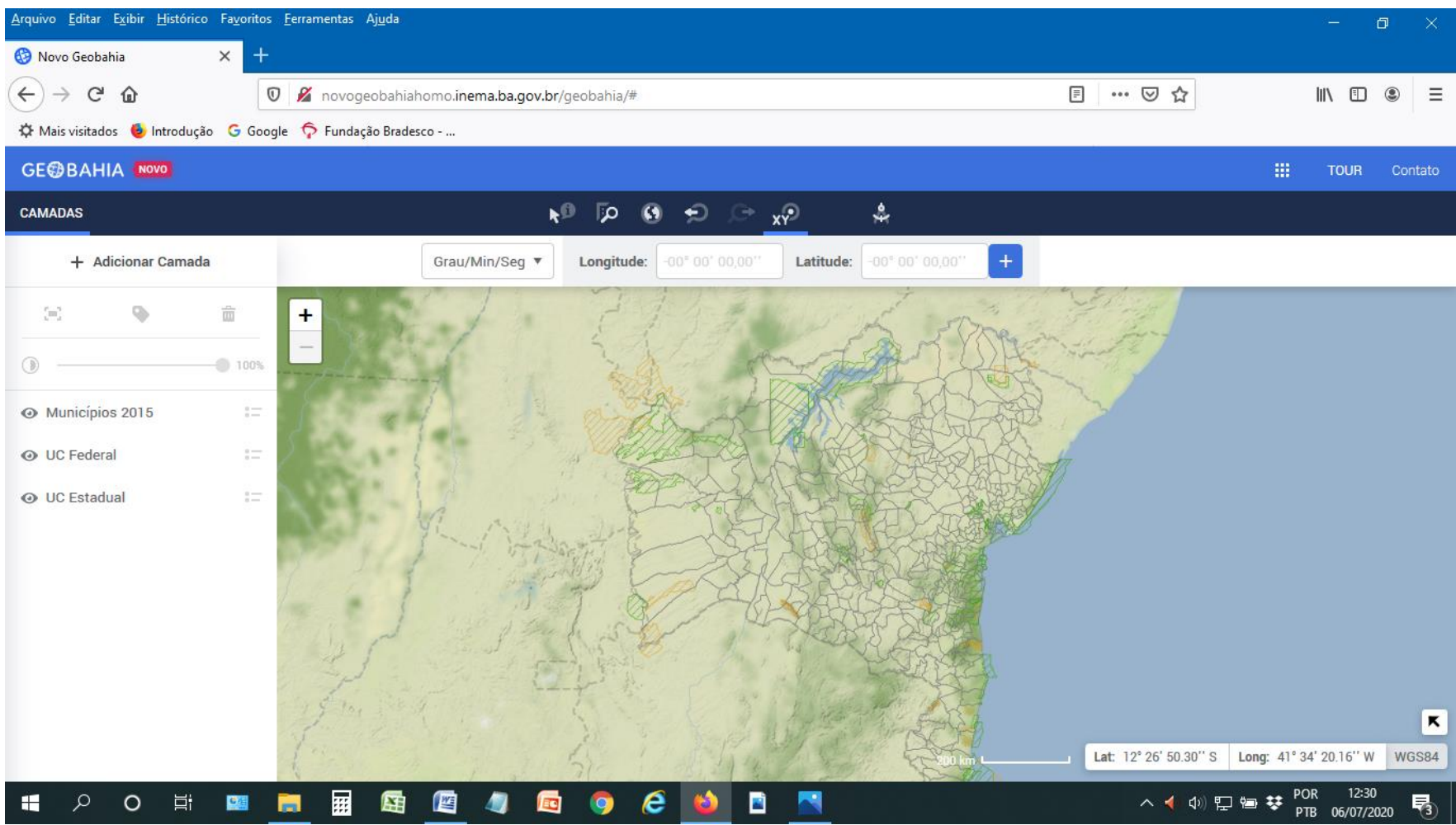

SUGESTÕES: paulo.tarsosilva@adab.ba.gov.br

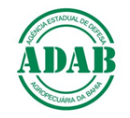

## **3. INSIRA AS INFORMAÇÕES**

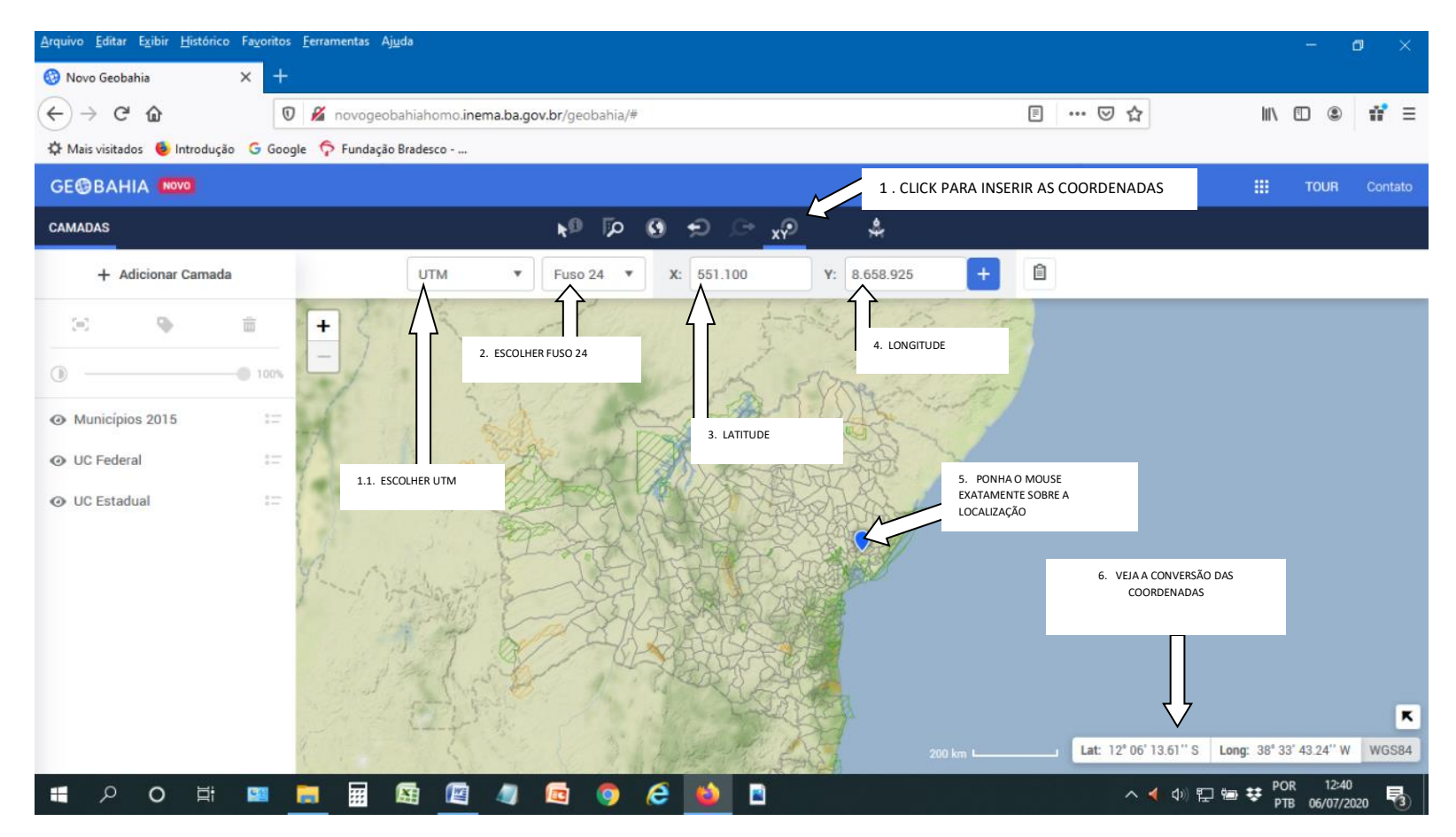

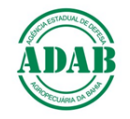

#### **4. RESULTADO**

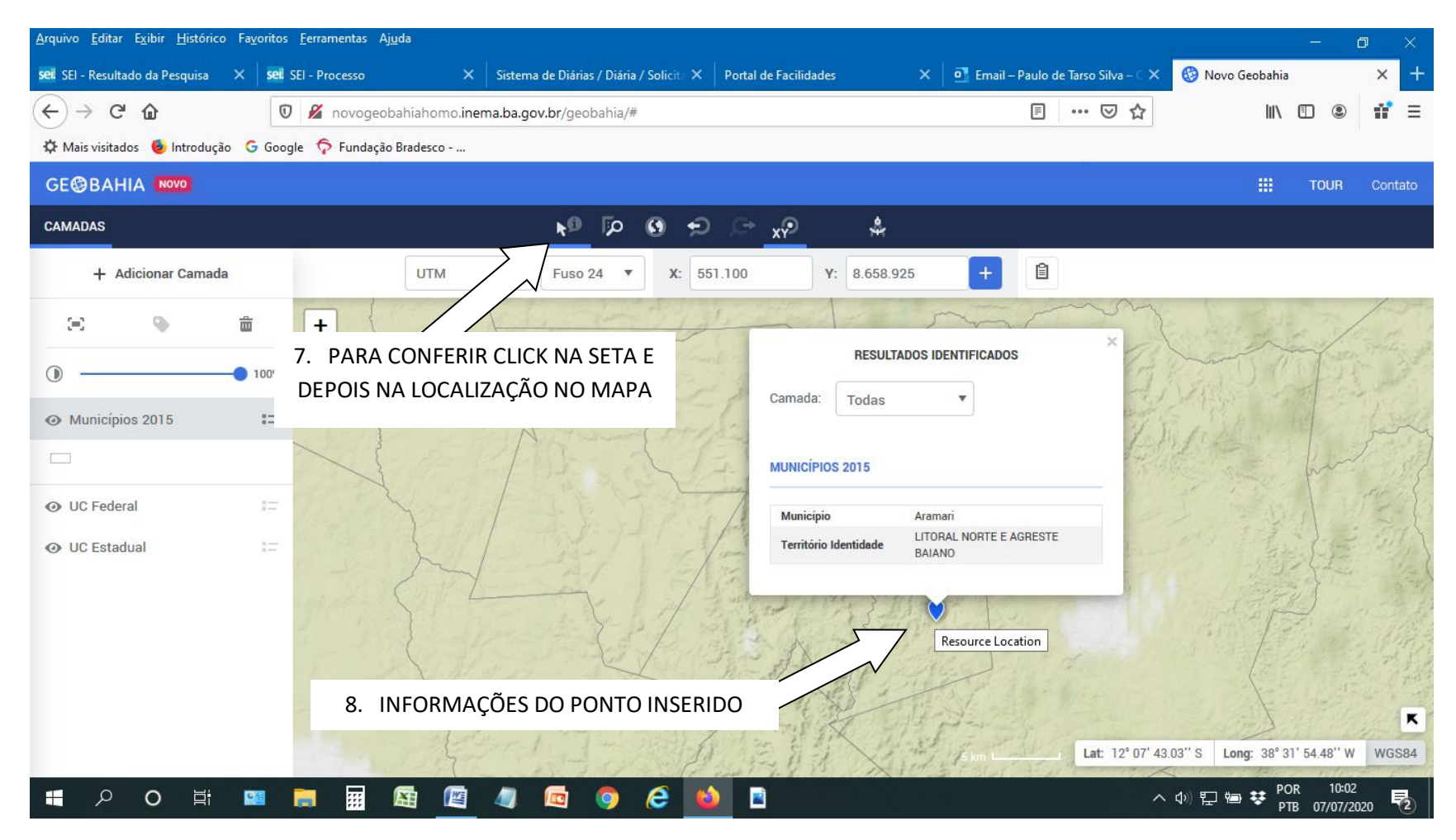